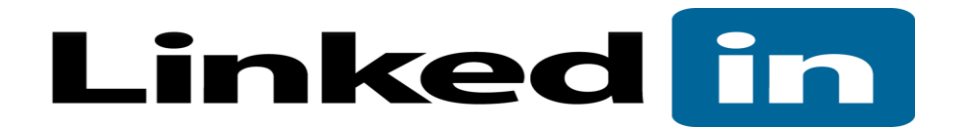

## **What is LinkedIn?**

The world's largest professional network with over 150 million members and growing rapidly. LinkedIn connects you to your trusted contacts and helps you exchange knowledge, ideas, and opportunities with a broader network of professionals

# **LinkedIn Profile Checklist**

- $\checkmark$  Appropriate professional photo
- $\checkmark$  Creative Headline
- $\checkmark$  Summary
- $\checkmark$  Three recent positions
- $\checkmark$  Education & Specialties
- $\checkmark$  At least 3 recommendations

## **Networking**

- 1. Making Connections—Import your email connections to get started
- 2. Groups—Join groups that are relevant to your industry, job search, and network
- 3. Recommendations—you can ask for recommendations by filling out and sending a request form to the connection you want to write your recommendation. Below each professional experience entry you enter, there is a link that says "ask for recommendations".

## **Job Searching**

- 1. General Search- search for jobs using keywords
- 2. Advanced Search- search for jobs with filters like industry, job function, and salary
- 3. Company Search follow companies to get exclusive insight and apply for job openings
- 4. Apply Now—you can apply to some postings using only your LinkedIn profile
- 5. Visit profiles of recruiters and hiring managers

## **Extras**

Apps:

CardMunch—Take a picture with the app and a business card is converted to a contact automatically. Also shows you LinkedIn profile information and connections you have in common.

LinkedIn—Sync your calendar to get LinkedIn profile information about the people you're meeting with. View and save recommended jobs. Read the latest industry news. Keep up-to-date with your groups

## **Additional Resources**

Books:

- 1. The complete idiot's guide to LinkedIn by Susan Gunelius
- 2. Using LinkedIn by Patricia-Anne Rutledge

Websites:

1. learn.linkedin.com

2. Slideshare.net

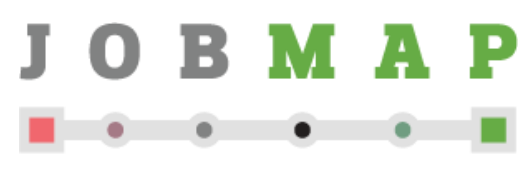

A service of Queens Library

This computer class was developed through NYC-Connected Communities, a program coordinated by the NYC Department of Information Technology and Telecommunications with funding from the American Recovery and Reinvestment Act's Broadband Technology Opportunities Program